Список літературних джерел

1. Свірська В. О., Січко Т.В. [Аналіз особливостей інформаційних технологій](https://jktod.donnu.edu.ua/article/view/10222)  [дистанційного навчання.](https://jktod.donnu.edu.ua/article/view/10222) Комп'ютерні технології обробки даних: матеріали всеукр. наук.-практ. конф., м. Вінниця, 2021. С. 51-53.

2. Виртуальная реальность в целях обучения [Електронний ресурс]. – Режим доступу: armikael.com/elearning/using-virtual-reality-in-education.html (дата звернення: 07.12.2021).

*3.* Офіційний додаток Animals 4D +. URL[: https://octagon.studio/2019/04/02/octagon](https://octagon.studio/2019/04/02/octagon-studio-launched-animal-4d-app-by-octagon-studio/)[studio-launched-animal-4d-app-by-octagon-studio/](https://octagon.studio/2019/04/02/octagon-studio-launched-animal-4d-app-by-octagon-studio/) (дата звернення: 07.12.2021).

4. Офіційний додаток Space 4D +. URL: <https://play.google.com/store/apps/details?id=com.OctagonStudio.SolarSys&hl=en> (дата звернення: 07.12.2021).

5. Офіційний додаток Space 4D +. URL: <https://play.google.com/store/apps/details?id=com.OctagonStudio.SolarSys&hl=en> (дата звернення: 07.12.2021).

### **УДК 004.01**

*Степанюк О.С., студентка 4 курсу спеціальності 122 «Комп'ютерні науки» Січко Т.В., к.т.н., доцент, доцент кафедри інформаційних технологій*

# **ПОРІВНЯЛЬНИЙ АНАЛІЗ ІНСТРУМЕНТІВ ДЛЯ ПОБУДОВИ ДОДАТКІВ З ДОПОВНЕНОЮ РЕАЛЬНІСТЮ**

### *Донецький національний університет імені Василя Стуса, м. Вінниця*

Розвиток методів візуальної обробки інформації створює нові технології дослідження навколишнього світу та побудови інформаційної картини світу. У візуальному моделюванні розвивають два напрями: заміну реальності шляхом створення її віртуальної моделі у штучному інформаційному полі та доповнення реальності за рахунок створення багатошарової інформативної моделі, яка не притаманна людському сприйняттю. Перший напрямок називають віртуальним моделюванням, а модель, створену на її основі, називають віртуальною реальністю. Така назва підкреслює розрив між цією візуальною моделлю та реальним світом.

Другий напрямок візуального моделювання ґрунтується на створенні складної моделі, в якій основною є реальність навколишнього світу, а візуальні моделі доповнюють та уточнюють цю реальність. У цьому напрямі модель створюється не на штучному, а реальному інформаційному полі. Тобто створюється модель, яку називають доповненою реальністю (англ. Augmented Reality), підкреслюючи її зв'язок із реальним світом та альтернативу віртуальній реальності [1]. Технічні засоби, які використовує технологія доповненої реальності, включають мультимедіа, 3D-моделювання, відстеження в реальному часі, інтелектуальну взаємодію, зондування тощо. Принцип даної технології полягає у застосуванні комп'ютерної віртуальної інформації, такої як текст, зображення, 3D-моделі, музика, відео тощо, до реального світу після моделювання. Таким чином, два види інформації доповнюють один одного.

Сьогодні існує декілька інструментів для побудови додатків з використанням технологій доповненої реальності: бібліотека ARCore від Google, ARKit від Apple, AR Foundation від Unity.

ARCore від Google забезпечує відстеження руху, розпізнавання навколишнього середовища та оцінку освітленості за допомогою камери вашого телефону. Платформа підтримує пристрої під керуванням Android 7.0 або новіші та iOS 11.0 або новіших версій операційних систем [2]. ARCore забезпечує взаємодію за допомогою виявлення променів з виявленими площинами та характерними точками на додаток до вашої пози (положення та орієнтації) у реальному світі. ARCore використовує три ключові можливості для інтеграції віртуального вмісту з реальним світом, який можна побачити через камеру телефону:

- відстеження руху дозволяє телефону розуміти та відстежувати своє положення щодо світу;
- розпізнавання навколишнього середовища дозволяє телефону визначати розмір і розташування всіх типів поверхонь: горизонтальних, вертикальних і кутових поверхонь, таких як земля, журнальний столик або стіни;
- оцінка освітлення дозволяє телефону оцінити поточні умови освітлення навколишнього середовища.

Подібно до ARCore, ARKit від Apple забезпечує відстеження, прив'язку об'єктів доповненої реальності, виявлення площини та оцінку освітленості серед інших функцій. ARKit підтримує iOS версії 11.0 або новіші [3]. Дана бібліотека також забезпечує сканування 3D-об'єктів та відстеження навколишнього середовища, які наразі не надаються ARCore. З випуском ARKit 3 фреймворк представив оклюзію, захоплення руху, відстеження осіб та спільні сеанси. Однак оклюзія та захоплення руху обмежені пристроями iOS з чіпом A12 або новішим (iPhone XR або новішим).

AR Foundation від Unity забезпечує рівень абстракції для бібліотек ARCore та ARKit. Платформа підтримує пристрої під керуванням Android 7.0 або новіші та iOS 11.0 або новіші [4]. AR Foundation зазвичай підтримує функції, що надаються в ARCore та ARKit. Платформа забезпечує додаткову підтримку, дозволяючи розробникам отримувати доступ до власних функцій ARCore та ARKit безпосередньо через відповідні пакети Unity. AR Foundation – відмінне рішення для включення функцій AR, загальних для ARCore та ARKit, а також для застосування функцій, специфічних для платформи або фреймворку.

Також існують спеціалізовані платформи, що допомагають у реальному часі відстежувати заздалегідь визначені моделі за допомогою технологій доповненої реальності. Як приклад такої платформи можна назвати Vuforia [5]. Vuforia дозволяє розробникам завантажувати моделі, зображення, скановані

об'єкти та інші типи моделей. Далі вона застосовує технології комп'ютерного зору для розпізнавання та захоплення плоских зображень або тривимірних об'єктів у реальному часі та дозволяє розробникам розміщувати віртуальні об'єкти через камеру пристрою та налаштовувати положення об'єктів на фоні камери. Vuforia Engine підтримує 2D та 3D об'єкти, включаючи кілька цільових конфігурацій, зображення з меншою кількістю символів та кадрів. Вона підтримує пристрої під керуванням Android версії 6.0 або новіші і iOS 9.0 або новіші через Vuforia Fusion. Однак платформа обмежена виявленням об'єктів із наданих цілей для розпізнавання. Таким чином, Vuforia зазвичай працює в парі з ARCore, ARKit або AR Foundation через бібліотеку Vuforia Engine.

Коротка порівняльна характеристика згаданих вище технологій надана у таблині 1.

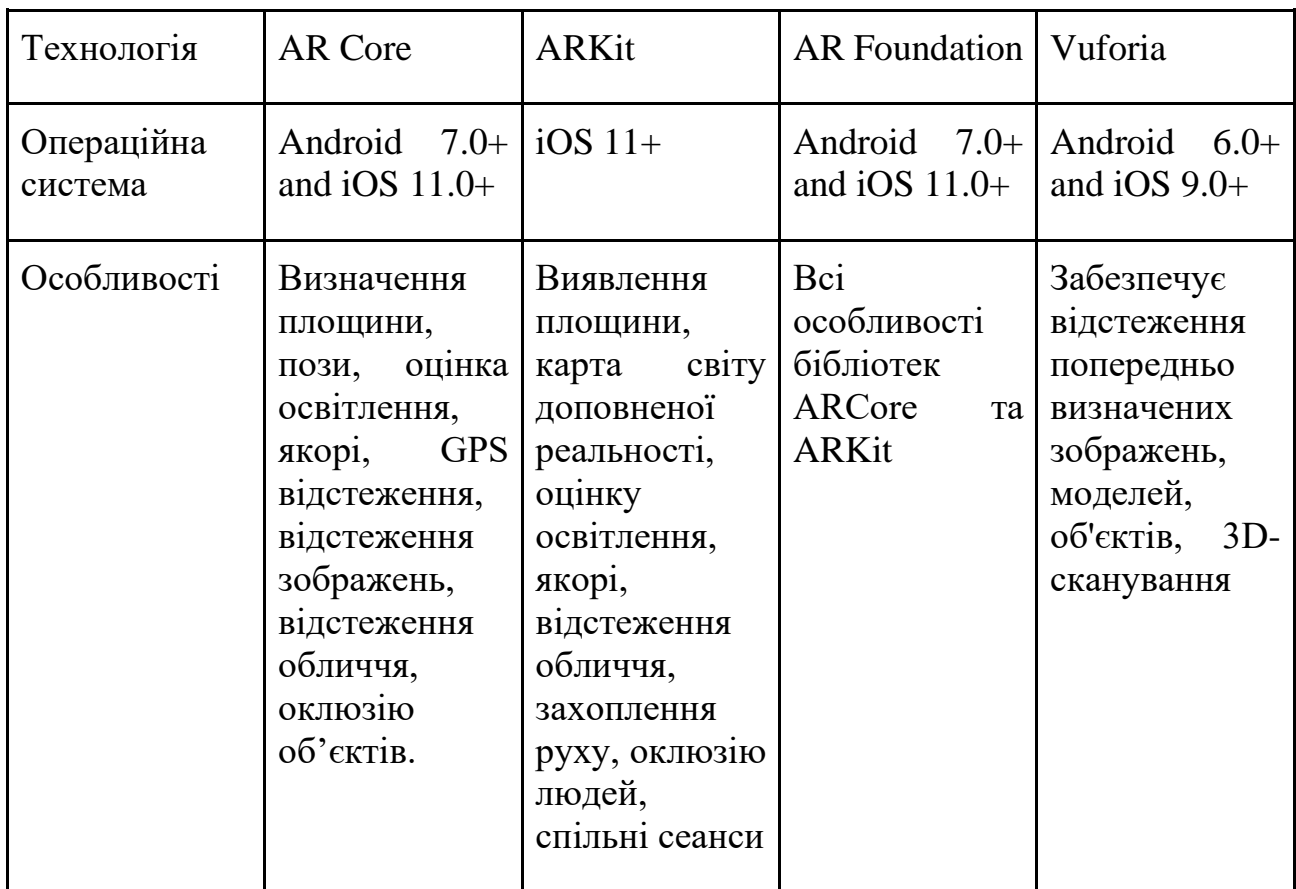

Таблиця 1 - порівняння технологій для розробки мобільних додатків із застосуванням технологій доповненої реальності

Технологія доповненої реальності стрімко розвивається та її можливості стають більш захоплюючими. Вибір мобільної платформи або фреймворку залежить від очікуваних фінальних результатів. Наприклад, ARKit - хороший варіант для створення програми, що відстежує рух людини. AR Core є більш доступним рішення та може працювати на більшому обсязі пристроїв. Технологія допомагає детально розпізнавати навколишнє середовище, робити оцінку освітлення та дає можливість розробникам освітлювати об'єкти у відповідності із реальністю, що робить її більш реалістичною. Vuforia в свою

чергу використовує комп'ютерний зір для розпізнавання, відслідковування планарних зображень. Підходить для розробки маркерної та без маркерної доповненої реальності.

Список літературних джерел

1. Доповнена реальність: веб-сайт. URL: [https://uk.wikipedia.org/wiki/augmented\\_reality\(](https://uk.wikipedia.org/wiki/%D0%94%D0%BE%D0%BF%D0%BE%D0%B2%D0%BD%D0%B5%D0%BD%D0%B0_%D1%80%D0%B5%D0%B0%D0%BB%D1%8C%D0%BD%D1%96%D1%81%D1%82%D1%8C)дата звернення: 16.11.2021) 2. ARCore: веб-сайт. URL: [https://developers.google.com/ar\(](https://developers.google.com/ar)дата звернення: 16.11.2021) 3. ARKit: веб-сайт. URL: [https://developer.apple.com/augmented-reality/\(](https://developer.apple.com/augmented-reality/)дата звернення: 16.11.2021) 4. AR Foundation: веб-сайт. URL: [https://unity.com/unity/features/arfoundation\(](https://unity.com/unity/features/arfoundation)дата звернення: 16.11.2021) 5. Vuforia developer portal: веб-сайт. URL: [https://developer.vuforia.com/\(](https://developer.vuforia.com/)дата звернення: 16.11.2021)

#### **УДК 004.042:53.083.8:53.088.4**

*Татчук О. М., студентка 4 курсу спеціальності 105 «Прикладна фізика та наноматеріали» Крижановський В. Г., д.т.н., професор, професор кафедри інформаційних технологій Комаров В. Ф., к.т.н., провідний інженер навчально-практичної лабораторії технології інтернету речей кафедри інформаційних технологій*

## **ВИЗНАЧЕННЯ СТАТИСТИЧНИХ ХАРАКТЕРИСТИК ДАВАЧІВ ТЕМПЕРАТУРИ ІНТЕРНЕТУ РЕЧЕЙ**

*Донецький національний університет імені Василя Стуса, м. Вінниця*

Задача статистичного контролю систем вимірювання пов'язана з дослідженням випадкових процесів вимірювання фізичних величин. Такого виду задачі виникають в галузях Інтернету речей (ІоТ), індустрії 4.0 та безпеці інформаційних систем, де потрібно знати, чи нормально працює система, чи немає стороннього втручання в дані, що надходять від сенсорної мережі, і, можливо, ідентифікувати пристрої в мережі за отриманими даними [1].

В роботі проводилося експериментальне дослідження властивостей давачів температури на прикладі дослідної моделі сенсорного вузла IoT [2], що складався з плати Arduino Uno, давачів температури DS18B20 (2 екземпляри) а також давачів температури та вологості двох типів DHT11 (1 екземпляр) та DHT22 (2 екземпляри), підключеного через USB з'єднання до ПК під керуванням ОС Windows 10. Разом одночасно використовувались п'ять давачів температури,